# **CIRpy Documentation**

*Release 1.0.2*

**Matt Swain**

January 04, 2016

### Contents

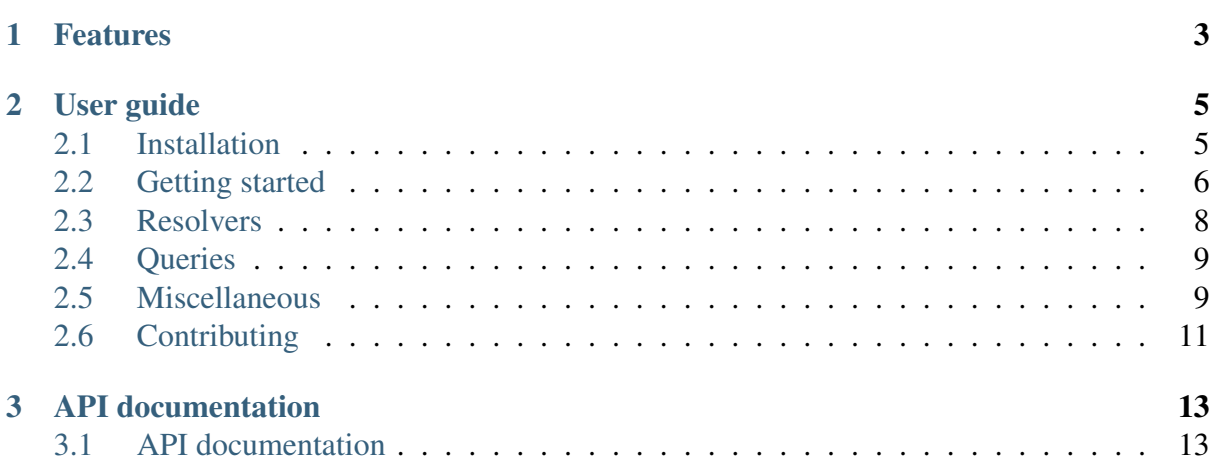

CIRpy is a Python interface for the [Chemical Identifier Resolver \(CIR\)](http://cactus.nci.nih.gov/chemical/structure) (http://cactus.nci.nih.gov/chemical/structure) by the CADD Group at the NCI/NIH.

CIR is a web service that will resolve any chemical identifier to another chemical representation. For example, you can pass it a chemical name and and request the corresponding SMILES string:

```
>>> import cirpy
>>> cirpy.resolve('Aspirin', 'smiles')
'CI = CC = CC (= C1C(O) = O) OC(C) = O'
```
CIRpy makes interacting with CIR through Python easy. There's no need to construct url requests and parse XML responses — CIRpy does all this for you.

### **CHAPTER 1**

# **Features**

- <span id="page-6-0"></span>• Resolve chemical identifiers such as names, CAS registry numbers, SMILES strings and SDF files to any other chemical representation.
- Get calculated properties such as molecular weight and hydrogen bond donor and acceptor counts.
- Download chemical file formats such as SDF, XYZ, CIF and CDXML.
- Get 2D compound depictions as a GIF or PNG images.
- Supports Python versions  $2.7 3.4$ .
- Released under the [MIT license](https://github.com/mcs07/CIRpy/blob/master/LICENSE) (https://github.com/mcs07/CIRpy/blob/master/LICENSE).

# **User guide**

<span id="page-8-0"></span>A step-by-step guide to getting started with CIRpy.

# <span id="page-8-1"></span>**2.1 Installation**

CIRpy supports Python versions 2.7, 3.3, 3.4 and 3.5. There are no required dependencies.

### **2.1.1 Option 1: Use pip (recommended)**

The easiest and recommended way to install is using pip:

```
pip install cirpy
```
This will download the latest version of CIRpy, and place it in your *site-packages* folder so it is automatically available to all your python scripts.

If you don't already have pip installed, you can [install it using get-pip.py](http://www.pip-installer.org/en/latest/installing.html) (http://www.pipinstaller.org/en/latest/installing.html):

```
curl -O https://raw.github.com/pypa/pip/master/contrib/get-pip.py
python get-pip.py
```
# **2.1.2 Option 2: Download the latest release**

Alternatively, [download the latest release](https://github.com/mcs07/CIRpy/releases/) (https://github.com/mcs07/CIRpy/releases/) manually and install yourself:

```
tar -xzvf CIRpy-1.0.2.tar.gz
cd CIRpy-1.0.2
python setup.py install
```
The setup.py command will install CIRpy in your *site-packages* folder so it is automatically available to all your python scripts.

### **2.1.3 Option 3: Clone the repository**

The latest development version of CIRpy is always [available on GitHub](https://github.com/mcs07/CIRpy) (https://github.com/mcs07/CIRpy). This version is not guaranteed to be stable, but may include new features that have not yet been released. Simply clone the repository and install as usual:

```
git clone https://github.com/mcs07/CIRpy.git
cd CIRpy
python setup.py install
```
# <span id="page-9-0"></span>**2.2 Getting started**

This page gives a introduction on how to get started with CIRpy. Before we start, make sure you have *[installed CIRpy](#page-8-1)* (page 5).

### **2.2.1 Basic usage**

The simplest way to use CIRpy is with the resolve function:

```
>>> import cirpy
>>> cirpy.resolve('Aspirin', 'smiles')
'CI=CC=CC(=C1C(O)=O)OC(C)=O'
```
The first parameter is the input string and the second parameter is the desired output representation. The main output representations for the second parameter are:

stdinchi stdinchikey inchi smiles ficts ficus uuuuu hashisy sdf names iupac\_name cas formula

All return a string, apart from names and cas, which return a list of strings.

### **2.2.2 File formats**

Output can additionally be returned in a variety of file formats that are specified using the second parameter in the same way:

```
>>> cirpy.resolve('c1ccccc1', 'cif')
"data_C6H6\n#\n_chem_comp.id\t'C6H6'\n#\nloop_\n_chem_comp_atom.comp_id\n..."
```
The full list of file formats:

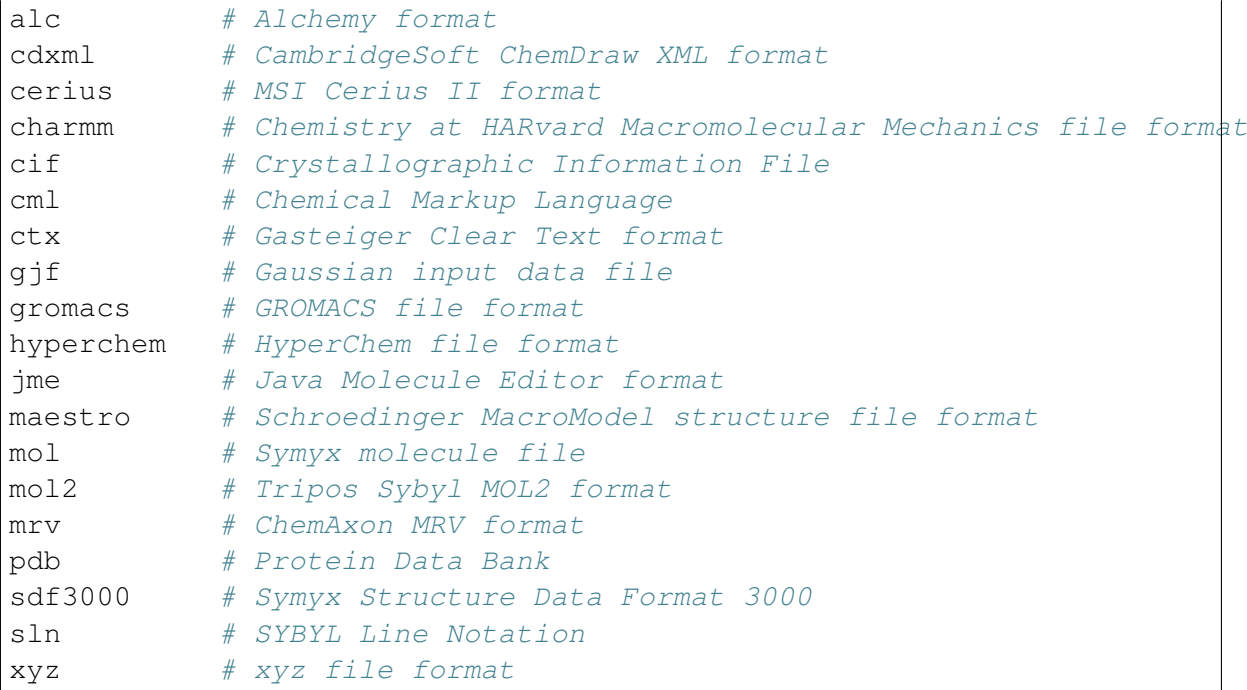

# **2.2.3 Properties**

A number of calculated structure-based properties can be returned, also specified using the second parameter:

```
>>> cirpy.resolve('coumarin 343', 'h_bond_acceptor_count')
'5'
```
The full list of properties:

```
mw # (Molecular weight)
h_bond_donor_count
h_bond_acceptor_count
h_bond_center_count
rule_of_5_violation_count
rotor_count
effective_rotor_count
ring_count
ringsys_count
```
# <span id="page-11-0"></span>**2.3 Resolvers**

CIR interprets input strings using a series of "resolvers" in a specific order. Each one is tried in turn until one successfully interprets the input.

The available resolvers are not well documented, but the ones that I can identify, roughly in the order that they are tried by default, are:

```
smiles
stdinchikey
stdinchi
ncicadd_identifier # (for FICTS, FICuS, uuuuu)
hashisy
cas_number
name_by_opsin
name_by_cir
```
### **2.3.1 Customizing resolvers**

You can customize which resolvers are used (and the order they are used in), by supplying a list of resolvers as a third parameter to the resolve function:

```
>>> cirpy.resolve('Aspirin', 'sdf', ['cas_number', 'name_by_cir', 'name_by_opsin'])
'C9H8O4\nAPtclcactv03241513052D 0 0.00000 0.00000\n \n 21 21...
>>> cirpy.resolve('C1=CC=CC(=C1C(O)=O)OC(C)=O', 'names', ['smiles', '$tdinchi'])
['2-acetyloxybenzoic acid', '2-Acetoxybenzoic acid', '50-78-2', ...]
```
Manually specifying the resolvers can be useful when an ambiguous input identifier could be interpreted as multiple different formats, but you know which format it is.

### **2.3.2 Resolving names**

By default, CIR resolves names first by using OPSIN, and if that fails, using a lookup in its own name index. With CIRpy you can customize which of these resolvers are used, and also specify the order of precedence.

Just use the resolve function with a third parameter - a list containing any of the strings name by opsin, name by cir in the order in which they should be tried:

```
>>> cirpy.resolve('Morphine', 'smiles', ['name_by_opsin'])
'CN1CC[C@]23[C@H]4Oc5c(O)ccc(C[C@@H]1[C@@H]2C=C[C@@H]4O)c35'
>>> cirpy.resolve('Morphine', 'smiles', ['name_by_cir','name_by_opsin'])
'CN1CC[C@]23[C@H]4Oc5c(O)ccc(C[C@@H]1[C@@H]2C=CC4O)c35'
```
[Read more about resolving names on the CIR blog](http://cactus.nci.nih.gov/blog/?p=1386) (http://cactus.nci.nih.gov/blog/?p=1386).

Note: The chemspider\_id and name\_by\_chemspider resolvers no longer exist.

# <span id="page-12-0"></span>**2.4 Queries**

The resolve function will only return the top match for a given input. However, sometimes multiple resolvers will match an input (e.g. the name resolvers), and individual resolvers can even return multiple results. The query function will return every result:

```
>>> cirpy.query('CCO', 'stdinchikey')
[Result(resolver='smiles', value='InChIKey=LFQSCWFLJHTTHZ-UHFFFAOYSA-\nparallel'), Result
```
As with the resolve function, it is possible to specify which resolvers are used:

```
>>> cirpy.query('2,4,6-trinitrotoluene', 'formula', ['name_by_opsin',|name_by_ci
[Result(resolver='name_by_opsin', value='C7H5N3O6'), Result(resolver=|name_by_ci
```
### **2.4.1 Results**

The query function results a list of Result objects. Each Result has a value attribute that corresponds to what the resolve function would return:

```
>>> results = cirpy.query('2,4,6-trinitrotoluene', 'formula')
>>> results[0]
Result(resolver='name_by_opsin', value='C7H5N3O6')
>>> results[0].value
'C7H5N3O6'
```
Each Result also has input, representation, resolver, input\_format and notation attributes. *[See the full API documentation for information on these attributes](#page-16-1)* (page 13).

# <span id="page-12-1"></span>**2.5 Miscellaneous**

### **2.5.1 Tautomers**

To get all possible resolved tautomers, use the tautomers parameter:

```
tautomers = query('warfarin', 'smiles', tautomers=True)
```
### **2.5.2 The Molecule object**

The Molecule class provides an easy way to collect and store various structure representations and properties for a given input:

```
from cirpy import Molecule
mol = Molecule('N[CG@H](C)C(=O)O')
```
mol then has the following properties:

```
mol.stdinchi
mol.stdinchikey
mol.smiles
mol.ficts
mol.ficus
mol.uuuuu
mol.hashisy
mol.sdf
mol.names
mol.iupac_name
mol.cas
mol.image_url # The url of a GIF image
mol.twirl_url # The url of a TwirlyMol 3D viewer
mol.mw # Molecular weight
mol.formula
mol.h_bond_donor_count
mol.h_bond_acceptor_count
mol.h_bond_center_count
mol.rule_of_5_violation_count
mol.rotor_count
mol.effective_rotor_count
mol.ring_count
mol.ringsys_count
```
The first time you access each one of these properties, a request is made to the CIR servers. The result is cached, however, so subsequent access is much faster.

### **2.5.3 Downloading files**

A convenience function is provided to facilitate downloading the CIR output to a file:

```
cirpy.download('Aspirin', 'test.sdf', 'sdf')
cirpy.download('Aspirin', 'test.sdf', 'sdf', overwrite=True)
```
This works in the same way as the resolve function, but also accepts a filename. There is an optional overwrite parameter to specify whether any existing file should be overwritten.

### **2.5.4 Constructing API URLs**

Construct API URLs:

```
>>> cirpy.construct_api_url('Porphyrin', 'smiles')
'http://cactus.nci.nih.gov/chemical/structure/Porphyrin/smiles/xml'
```
# **2.5.5 Logging**

CIRpy can generate logging statements if required. Just set the desired logging level:

**import logging** logging.basicConfig(level=logging.DEBUG)

The logger is named 'cirpy'. There is more information on logging in the [Python logging](http://docs.python.org/2/howto/logging.html) [documentation](http://docs.python.org/2/howto/logging.html) (http://docs.python.org/2/howto/logging.html).

### **2.5.6 Pattern matching**

Note: It looks like the name\_pattern resolver no longer works.

There is an additional name\_pattern resolver that allows for Google-like searches. For example:

results = query('Morphine','smiles', ['name\_pattern'])

The notation attribute of each Result will show you the name of the match (e.g. "Morphine N-oxide", "Morphine Sulfate") and the value attribute will be the representation specified in the query (SMILES in the above example).

[Read more about pattern matching on the CIR blog](http://cactus.nci.nih.gov/blog/?p=1456) (http://cactus.nci.nih.gov/blog/?p=1456).

# <span id="page-14-0"></span>**2.6 Contributing**

Contributions of any kind are greatly appreciated!

### **2.6.1 Feedback**

The [Issue Tracker](https://github.com/mcs07/CIRpy/issues) (https://github.com/mcs07/CIRpy/issues) is the best place to post any feature ideas, requests and bug reports.

### **2.6.2 Contributing**

If you are able to contribute changes yourself, just fork the [source code](https://github.com/mcs07/CIRpy) (https://github.com/mcs07/CIRpy) on GitHub, make changes and file a pull request. All contributions are welcome, no matter how big or small.

#### **Quick guide to contributing**

1. [Fork the CIRpy repository on GitHub](https://github.com/mcs07/CIRpy/fork) (https://github.com/mcs07/CIRpy/fork), then clone your fork to your local machine:

git clone https://github.com/<username>/CIRpy.git

2. Install the development requirements:

```
cd cirpy
pip install -r requirements/development.txt
```
3. Create a new branch for your changes:

```
git checkout -b <name-for-changes>
```
- 4. Make your changes or additions. Ideally add some tests and ensure they pass.
- 5. Commit your changes and push to your fork on GitHub:

```
git add .
git commit -m "<description-of-changes>"
git push origin <name-for-changes>
```
4. [Submit a pull request](https://github.com/mcs07/CIRpy/compare/) (https://github.com/mcs07/CIRpy/compare/).

### **Tips**

- Follow the [PEP8](https://www.python.org/dev/peps/pep-0008) (https://www.python.org/dev/peps/pep-0008) style guide.
- Include docstrings as described in [PEP257](https://www.python.org/dev/peps/pep-0257) (https://www.python.org/dev/peps/pep-0257).
- Try and include tests that cover your changes.
- Try to write [good commit messages](http://tbaggery.com/2008/04/19/a-note-about-git-commit-messages.html) (http://tbaggery.com/2008/04/19/a-note-about-gitcommit-messages.html).
- Consider [squashing your commits](http://gitready.com/advanced/2009/02/10/squashing-commits-with-rebase.html) (http://gitready.com/advanced/2009/02/10/squashingcommits-with-rebase.html) with rebase.
- Read the GitHub help page on [Using pull requests](https://help.github.com/articles/using-pull-requests) (https://help.github.com/articles/using-pull-requests).

# **API documentation**

<span id="page-16-2"></span><span id="page-16-0"></span>Comprehensive API documentation with information on every function, class and method.

# <span id="page-16-1"></span>**3.1 API documentation**

This part of the documentation is automatically generated from the CIRpy source code and comments.

### **3.1.1 Resolve**

cirpy.**resolve**(*input*, *representation*, *resolvers=None*, *get3d=False*, *\*\*kwargs*) Resolve input to the specified output representation.

#### Parameters

- **input** (*[string](http://docs.python.org/library/string.html#module-string)* (http://docs.python.org/library/string.html#modulestring)) – Chemical identifier to resolve
- **representation** (*[string](http://docs.python.org/library/string.html#module-string)* (http://docs.python.org/library/string.html#modulestring)) – Desired output representation
- **resolvers** (*list(string)*) (Optional) Ordered list of resolvers to use
- **get3d** (*[bool](http://docs.python.org/library/functions.html#bool)* (http://docs.python.org/library/functions.html#bool)) (Optional) Whether to return 3D coordinates (where applicable)

Returns Output representation or None

Return type string or None

Raises

- **HTTPError** if CIR returns an error code
- **ParseError** if CIR response is uninterpretable

### <span id="page-17-0"></span>**3.1.2 Query**

cirpy.**query**(*input*, *representation*, *resolvers=None*, *get3d=False*, *tautomers=False*, *\*\*kwargs*)

Get all results for resolving input to the specified output representation.

#### **Parameters**

- **input** (*[string](http://docs.python.org/library/string.html#module-string)* (http://docs.python.org/library/string.html#modulestring)) – Chemical identifier to resolve
- **representation** (*[string](http://docs.python.org/library/string.html#module-string)* (http://docs.python.org/library/string.html#modulestring)) – Desired output representation
- **resolvers** (*list(string)*) (Optional) Ordered list of resolvers to use
- **get3d** (*[bool](http://docs.python.org/library/functions.html#bool)* (http://docs.python.org/library/functions.html#bool)) (Optional) Whether to return 3D coordinates (where applicable)
- **tautomers** (*[bool](http://docs.python.org/library/functions.html#bool)* (http://docs.python.org/library/functions.html#bool)) – (Optional) Whether to return all tautomers

Returns List of resolved results

Return type list(Result)

Raises

- **HTTPError** if CIR returns an error code
- **ParseError** if CIR response is uninterpretable

### **3.1.3 Result**

class cirpy.**Result**(*input*, *notation*, *input\_format*, *resolver*, *representation*, *value*) A single result returned by CIR.

- **input** (*[string](http://docs.python.org/library/string.html#module-string)* (http://docs.python.org/library/string.html#modulestring)) – Originally supplied input identifier that produced this result
- **notation** (*[string](http://docs.python.org/library/string.html#module-string)* (http://docs.python.org/library/string.html#modulestring)) – Identifier matched by the resolver or tautomer ID
- **input\_format** (*[string](http://docs.python.org/library/string.html#module-string)* (http://docs.python.org/library/string.html#modulestring)) – Format of the input as interpreted by the resolver
- **resolver** (*[string](http://docs.python.org/library/string.html#module-string)* (http://docs.python.org/library/string.html#modulestring)) – Resolver used to produce this result
- **representation** (*[string](http://docs.python.org/library/string.html#module-string)* (http://docs.python.org/library/string.html#modulestring)) – Requested output representation
- **value** (*string or list(string)*) Actual result value

#### <span id="page-18-0"></span>**to\_dict**()

Return a dictionary containing Result data.

### **3.1.4 Images**

```
cirpy.resolve_image(input, resolvers=None, fmt=u'png', width=300,
                        height=300, frame=False, crop=None, bgcolor=None,
                        atomcolor=None, hcolor=None, bondcolor=None, frame-
                        color=None, symbolfontsize=11, linewidth=2, hsym-
                        bol=u'special', csymbol=u'special', stereolabels=False,
                        stereowedges=True, header=None, footer=None,
                         **kwargs)
```
Resolve input to a 2D image depiction.

- **input** (*[string](http://docs.python.org/library/string.html#module-string)* (http://docs.python.org/library/string.html#modulestring)) – Chemical identifier to resolve
- **resolvers** (*list(string)*) (Optional) Ordered list of resolvers to use
- **fmt** (*[string](http://docs.python.org/library/string.html#module-string)* (http://docs.python.org/library/string.html#modulestring)) – (Optional) gif or png image format (default png)
- **width** (*[int](http://docs.python.org/library/functions.html#int)* (http://docs.python.org/library/functions.html#int)) (Optional) Image width in pixels (default 300)
- **height** (*[int](http://docs.python.org/library/functions.html#int)* (http://docs.python.org/library/functions.html#int)) (Optional) Image height in pixels (default 300)
- **frame** (*[bool](http://docs.python.org/library/functions.html#bool)* (http://docs.python.org/library/functions.html#bool)) (Optional) Whether to show border frame (default False)
- **crop** (*[int](http://docs.python.org/library/functions.html#int)* (http://docs.python.org/library/functions.html#int)) (Optional) Crop image with specified padding
- **symbolfontsize** (*[int](http://docs.python.org/library/functions.html#int)* (http://docs.python.org/library/functions.html#int)) – (Optional) Atom label font size (default 11)
- **linewidth** (*[int](http://docs.python.org/library/functions.html#int)* (http://docs.python.org/library/functions.html#int)) – (Optional) Bond line width (default 2)
- **bgcolor** (*[string](http://docs.python.org/library/string.html#module-string)* (http://docs.python.org/library/string.html#modulestring)) – (Optional) Background color
- **atomcolor** (*[string](http://docs.python.org/library/string.html#module-string)* (http://docs.python.org/library/string.html#modulestring)) – (Optional) Atom label color
- **hcolor** (*[string](http://docs.python.org/library/string.html#module-string)* (http://docs.python.org/library/string.html#modulestring)) – (Optional) Hydrogen atom label color
- **bondcolor** (*[string](http://docs.python.org/library/string.html#module-string)* (http://docs.python.org/library/string.html#modulestring)) – (Optional) Bond color
- <span id="page-19-0"></span>• **framecolor** (*[string](http://docs.python.org/library/string.html#module-string)* (http://docs.python.org/library/string.html#modulestring)) – (Optional) Border frame color
- **hsymbol** (*[bool](http://docs.python.org/library/functions.html#bool)* (http://docs.python.org/library/functions.html#bool)) – (Optional) Hydrogens: all, special or none (default special)
- **csymbol** (*[bool](http://docs.python.org/library/functions.html#bool)* (http://docs.python.org/library/functions.html#bool)) – (Optional) Carbons: all, special or none (default special)
- **stereolabels** (*[bool](http://docs.python.org/library/functions.html#bool)* (http://docs.python.org/library/functions.html#bool)) – (Optional) Whether to show stereochemistry labels (default False)
- **stereowedges** (*[bool](http://docs.python.org/library/functions.html#bool)* (http://docs.python.org/library/functions.html#bool)) – (Optional) Whether to show wedge/dash bonds (default True)
- **header** (*[string](http://docs.python.org/library/string.html#module-string)* (http://docs.python.org/library/string.html#modulestring)) – (Optional) Header text above structure
- **footer** (*[string](http://docs.python.org/library/string.html#module-string)* (http://docs.python.org/library/string.html#modulestring)) – (Optional) Footer text below structure

# **3.1.5 Request**

cirpy.**request**(*input*, *representation*, *resolvers=None*, *get3d=False*, *tautomers=False*, *\*\*kwargs*) Make a request to CIR and return the XML response.

#### **Parameters**

- **input** (*[string](http://docs.python.org/library/string.html#module-string)* (http://docs.python.org/library/string.html#modulestring)) – Chemical identifier to resolve
- **representation** (*[string](http://docs.python.org/library/string.html#module-string)* (http://docs.python.org/library/string.html#modulestring)) – Desired output representation
- **resolvers** (*list(string)*) (Optional) Ordered list of resolvers to use
- **get3d** (*[bool](http://docs.python.org/library/functions.html#bool)* (http://docs.python.org/library/functions.html#bool)) (Optional) Whether to return 3D coordinates (where applicable)
- **tautomers** (*[bool](http://docs.python.org/library/functions.html#bool)* (http://docs.python.org/library/functions.html#bool)) – (Optional) Whether to return all tautomers

Returns XML response from CIR

Return type Element

Raises

- **HTTPError** if CIR returns an error code
- **ParseError** if CIR response is uninterpretable

### <span id="page-20-0"></span>**3.1.6 Download**

cirpy.**download**(*input*, *filename*, *representation*, *overwrite=False*, *resolvers=None*, *get3d=False*, *\*\*kwargs*) Convenience function to save a CIR response as a file.

This is just a simple wrapper around the resolve function.

#### **Parameters**

- **input** (*[string](http://docs.python.org/library/string.html#module-string)* (http://docs.python.org/library/string.html#modulestring)) – Chemical identifier to resolve
- **filename** (*[string](http://docs.python.org/library/string.html#module-string)* (http://docs.python.org/library/string.html#modulestring)) – File path to save to
- **representation** (*[string](http://docs.python.org/library/string.html#module-string)* (http://docs.python.org/library/string.html#modulestring)) – Desired output representation
- **overwrite** (*[bool](http://docs.python.org/library/functions.html#bool)* (http://docs.python.org/library/functions.html#bool)) – (Optional) Whether to allow overwriting of an existing file
- **resolvers** (*list(string)*) (Optional) Ordered list of resolvers to use
- **get3d** (*[bool](http://docs.python.org/library/functions.html#bool)* (http://docs.python.org/library/functions.html#bool)) (Optional) Whether to return 3D coordinates (where applicable)

#### Raises

- **HTTPError** if CIR returns an error code
- **ParseError** if CIR response is uninterpretable
- **IOError** if overwrite is False and file already exists

### **3.1.7 API URLs**

cirpy.**construct\_api\_url**(*input*, *representation*, *resolvers=None*, *get3d=False*, *tautomers=False*, *xml=True*, *\*\*kwargs*) Return the URL for the desired API endpoint.

- **input** (*[string](http://docs.python.org/library/string.html#module-string)* (http://docs.python.org/library/string.html#modulestring)) – Chemical identifier to resolve
- **representation** (*[string](http://docs.python.org/library/string.html#module-string)* (http://docs.python.org/library/string.html#modulestring)) – Desired output representation
- **resolvers** (*list(str)*) (Optional) Ordered list of resolvers to use
- **get3d** (*[bool](http://docs.python.org/library/functions.html#bool)* (http://docs.python.org/library/functions.html#bool)) (Optional) Whether to return 3D coordinates (where applicable)
- <span id="page-21-0"></span>• **tautomers** (*[bool](http://docs.python.org/library/functions.html#bool)* (http://docs.python.org/library/functions.html#bool)) – (Optional) Whether to return all tautomers
- **xml** (*[bool](http://docs.python.org/library/functions.html#bool)* (http://docs.python.org/library/functions.html#bool)) (Optional) Whether to return full XML response

Returns CIR API URL

Return type [str](http://docs.python.org/library/functions.html#str) (http://docs.python.org/library/functions.html#str)

### **3.1.8 Molecule**

class cirpy.**Molecule**(*input*, *resolvers=None*, *get3d=False*, *\*\*kwargs*) Class to hold and cache the structure information for a given CIR input.

Initialize with a resolver input.

#### **stdinchi**

Standard InChI.

#### **stdinchikey**

Standard InChIKey.

#### **inchi**

Non-standard InChI. (Uses options DONOTADDH W0 FIXEDH RECMET NEWPS SPXYZ SAsXYZ Fb Fnud).

#### **smiles**

SMILES string.

#### **ficts**

FICTS NCI/CADD hashed structure identifier.

#### **ficus**

FICuS NCI/CADD hashed structure identifier.

#### **uuuuu**

uuuuu NCI/CADD hashed structure identifier.

#### **hashisy**

CACTVS HASHISY identifier.

#### **sdf**

SDF file.

#### **names**

List of chemical names.

#### **iupac\_name**

IUPAC approved name.

#### **cas**

CAS registry numbers.

#### **mw**

Molecular weight.

<span id="page-22-0"></span>**formula** Molecular formula

**h\_bond\_donor\_count** Hydrogen bond donor count.

**h\_bond\_acceptor\_count** Hydrogen bond acceptor count.

**h\_bond\_center\_count** Hydrogen bond center count.

**rule\_of\_5\_violation\_count** Rule of 5 violation count.

**rotor\_count** Rotor count.

**effective\_rotor\_count** Effective rotor count.

**ring\_count** Ring count.

**ringsys\_count** Ring system count.

#### **image**

2D image depiction.

**image\_url** URL of a GIF image.

#### **twirl\_url**

Url of a TwirlyMol 3D viewer.

**download**(*filename*, *representation*, *overwrite=False*)

Download the resolved structure as a file.

- **filename** (*[string](http://docs.python.org/library/string.html#module-string)* (http://docs.python.org/library/string.html#modulestring)) – File path to save to
- **representation** (*[string](http://docs.python.org/library/string.html#module-string)* (http://docs.python.org/library/string.html#modulestring)) – Desired output representation
- **overwrite** (*[bool](http://docs.python.org/library/functions.html#bool)* (http://docs.python.org/library/functions.html#bool)) – (Optional) Whether to allow overwriting of an existing file

#### Index

# C

cas (cirpy.Molecule attribute), [18](#page-21-0) cirpy (module), [13](#page-16-2) construct api url() (in module cirpy),  $17$ 

# D<sub>D</sub>

download() (cirpy.Molecule method), [19](#page-22-0) download() (in module cirpy), [17](#page-20-0)

# E

effective\_rotor\_count (cirpy.Molecule attribute), [19](#page-22-0)

# F

ficts (cirpy.Molecule attribute), [18](#page-21-0) ficus (cirpy.Molecule attribute), [18](#page-21-0) formula (cirpy.Molecule attribute), [19](#page-22-0)

# H

h\_bond\_acceptor\_count (cirpy.Molecule attribute), [19](#page-22-0) h\_bond\_center\_count (cirpy.Molecule attribute), [19](#page-22-0) h\_bond\_donor\_count (cirpy.Molecule attribute), [19](#page-22-0) hashisy (cirpy.Molecule attribute), [18](#page-21-0)

# I

image (cirpy.Molecule attribute), [19](#page-22-0) image\_url (cirpy.Molecule attribute), [19](#page-22-0) inchi (cirpy.Molecule attribute), [18](#page-21-0) iupac\_name (cirpy.Molecule attribute), [18](#page-21-0)

### M

Molecule (class in cirpy), [18](#page-21-0) mw (cirpy.Molecule attribute), [18](#page-21-0)

# N

names (cirpy.Molecule attribute), [18](#page-21-0)

# Q

query() (in module cirpy), [14](#page-17-0)

# R

request() (in module cirpy), [16](#page-19-0) resolve() (in module cirpy), [13](#page-16-2) resolve  $image()$  (in module cirpy), [15](#page-18-0) Result (class in cirpy), [14](#page-17-0) ring\_count (cirpy.Molecule attribute), [19](#page-22-0) ringsys\_count (cirpy.Molecule attribute), [19](#page-22-0) rotor\_count (cirpy.Molecule attribute), [19](#page-22-0) rule\_of\_5\_violation\_count (cirpy.Molecule attribute), [19](#page-22-0)

# S

sdf (cirpy.Molecule attribute), [18](#page-21-0) smiles (cirpy.Molecule attribute), [18](#page-21-0) stdinchi (cirpy.Molecule attribute), [18](#page-21-0) stdinchikey (cirpy.Molecule attribute), [18](#page-21-0)

### $\top$

to\_dict() (cirpy.Result method), [14](#page-17-0) twirl\_url (cirpy.Molecule attribute), [19](#page-22-0)

### $\mathbf{U}$

uuuuu (cirpy.Molecule attribute), [18](#page-21-0)